#### Raw Sockets

# Network Packet Encapsulation

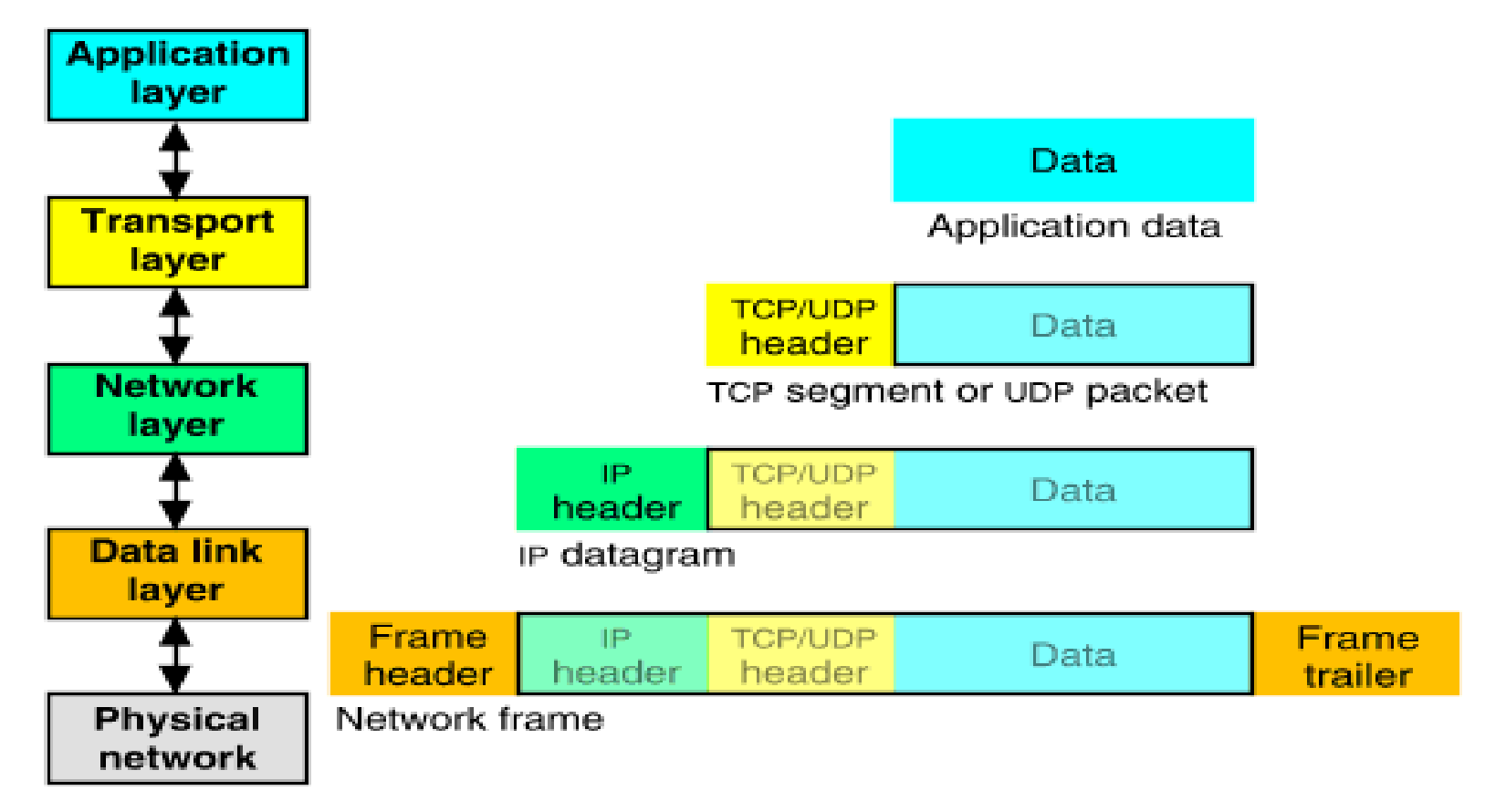

#### Path & Headers

#### **Host Architecture**

**Information Structure** 

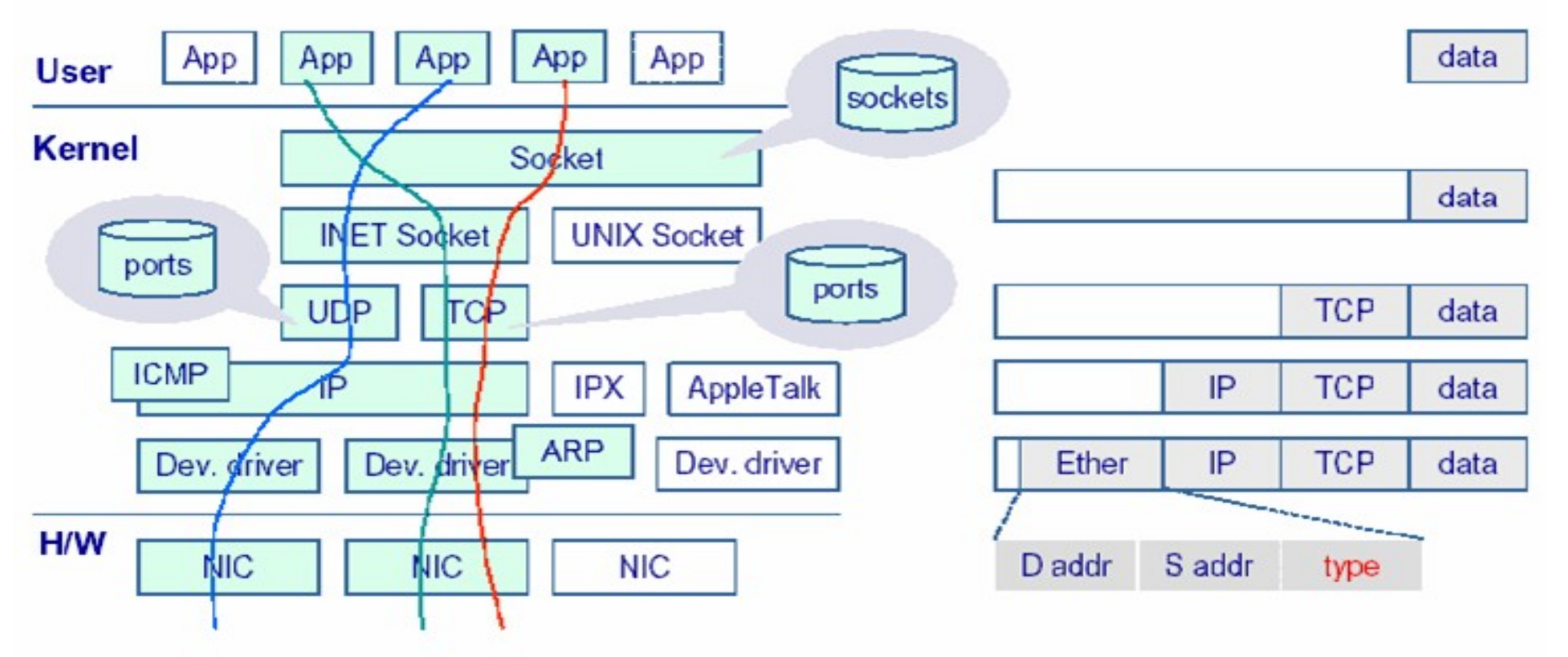

# Standard Sockets

- Can only receive frames sent to:
	- A specific address
	- Broadcast
	- Multicast

- Headers (Ethernet, IP, TCP, etc) are stripped by the network stack.
- Packet headers cannot be modified before send.

## Advanced Functions

- Promiscuous mode
	- receive all frames in broadcast domain

- Raw Sockets:
	- Receive complete packets, including headers
	- Inject packets with custom headers and data into the network

## Promiscuous Mode

- It is the "See All, Hear All" mode
- Tells the network driver to accept all packets irrespective of whom the packets are addressed to.
- Used for Network Monitoring (both legal and illegal)
- We can do this by:
	- programmatically setting the IFF\_PROMISC flag
	- using the ifconfig utility (ifconfig  $\langle$  iface  $\rangle$  promisc)

# Getting all headers - Sniffing

• Once set the interface to promiscous mode, it gets "full" packets" with all the headers.

• We can process these packets and extract data from it.

• Note we are receiving packets meant for other (all) hosts

# Packet Injection

- We "manufacture" our own packets and send it out on the network.
- Total bypass of network stack
- Most active network monitoring tools and hacking tools use this
	- DOS attacks
	- Syn Floods
	- IP Spoofs

## Raw Sockets

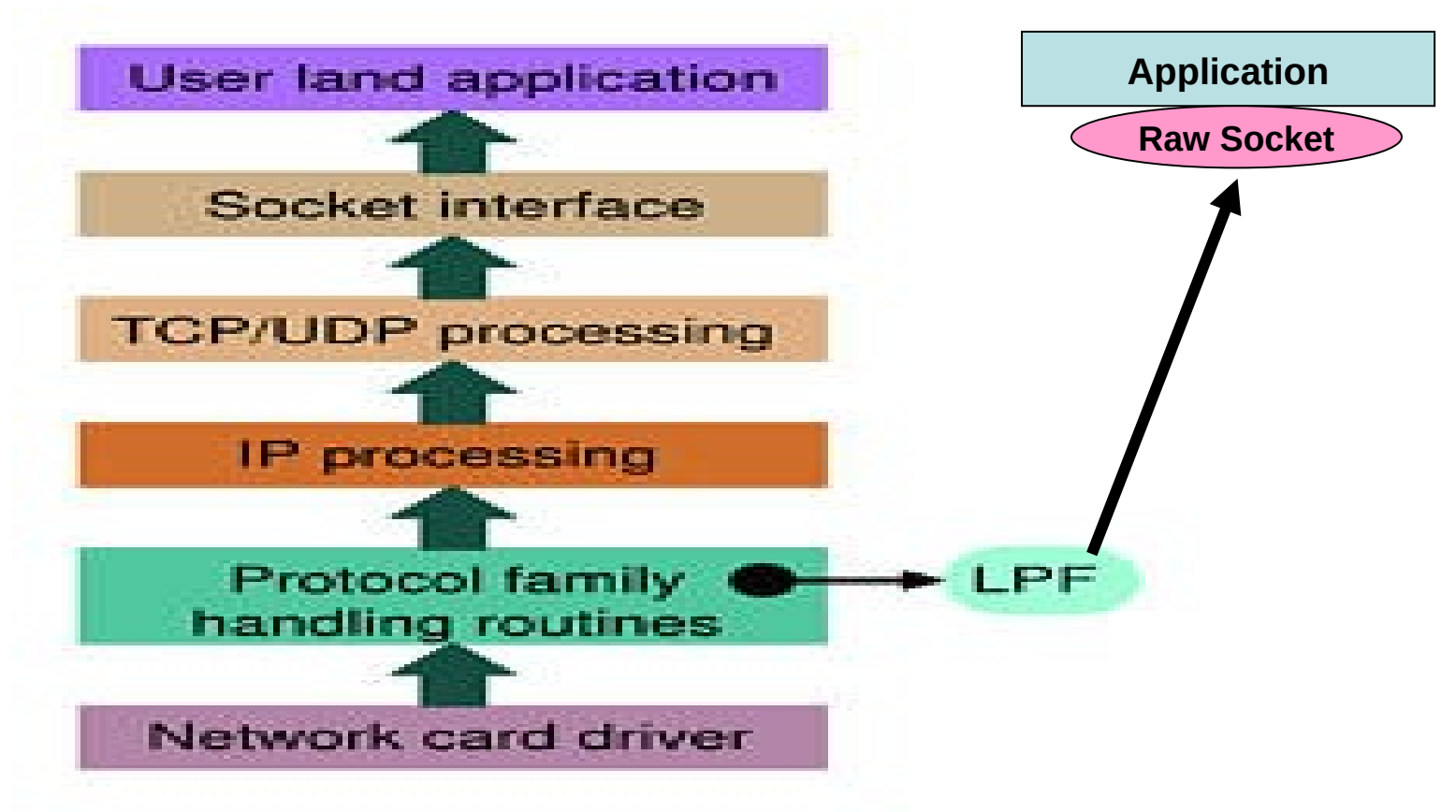

# PF\_PACKET

- It is a software interface to send/receive packets at layer 2 of the OSI (i.e. device driver)
- All packets received will be complete with all headers and data.
- All packets sent will be transmitted without modification by the kernel to the medium.
- Supports filtering using Berkley Packet Filters.

# Creating a Raw Socket

• Call socket() with appropriate arguments.

Socket(PF\_PACKET, SOCK\_RAW, int protocol)

Protocol is:

- ETH P IP to capture IP packets
- ETH\_P\_ALL to get all information

# Sniffer HowTo

- Create raw socket socket ()
- Set interface you want to sniff on in promiscuous mode.
- Bind Raw socket to this interface bind ()
- Receive packets on the socket recvfrom()
- Process received packets
- close() the raw socket.

# Packet Inject HowTo

- Create a raw socket socket ()
- Bind socket to the interface you want to send packets onto – bind()
- Create a packet
- Send the packet sendto ()
- Close the raw socket close ()

#### **Ethernet Frame**

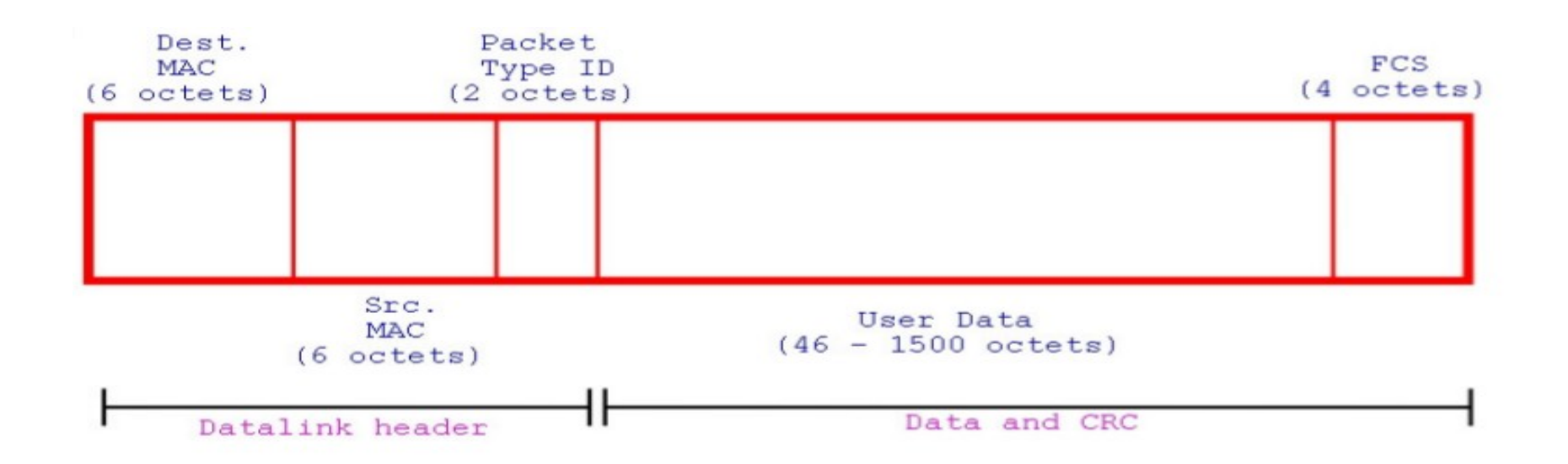

## **IP Frame**

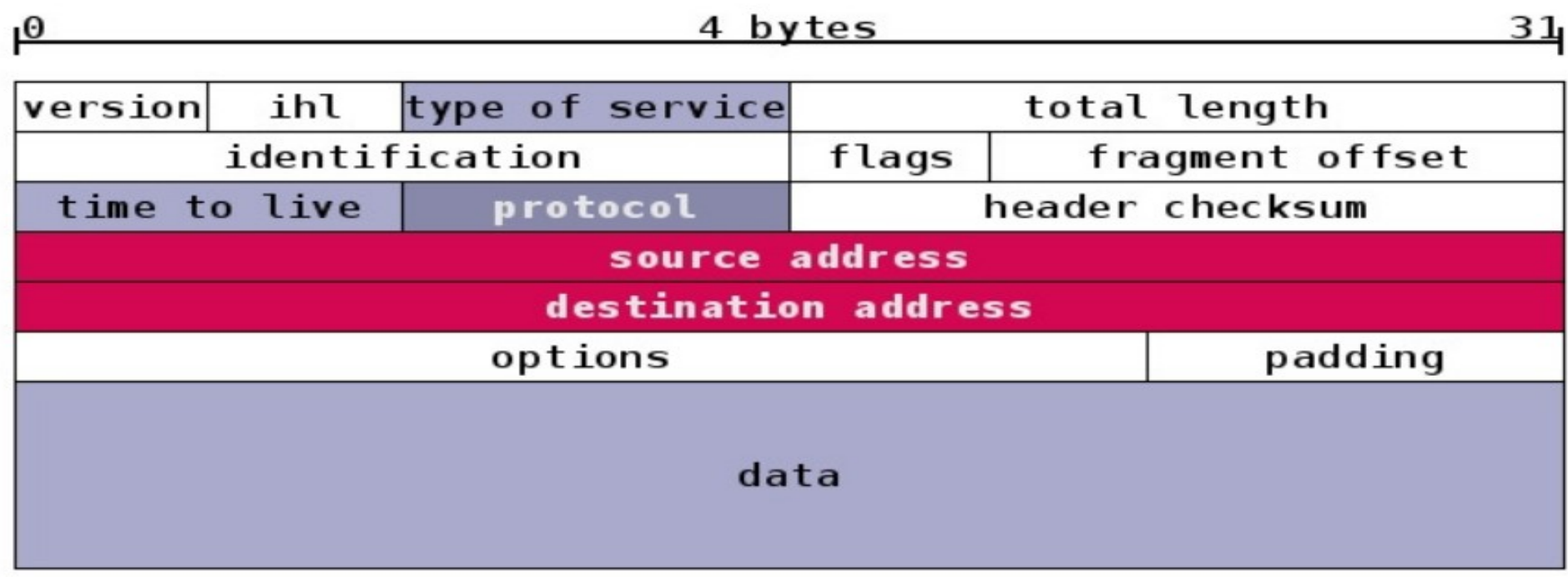

# IP Protocols

Maintained by IANA:

Internet Assigned Number Authority

Responsible for coordinating some of the key elements that keep the Internet running:

- Domain names
- Number Resources (IP and AS pools)
- Protocol Assignement

See /etc/protocols

#### **UDP Frame**

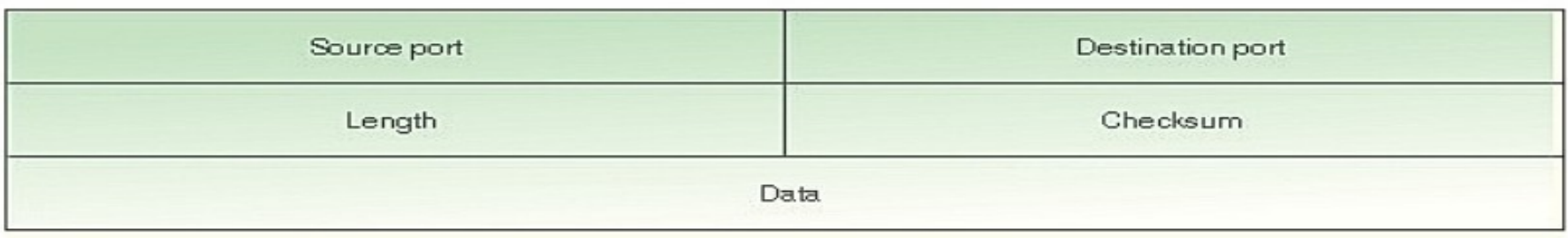

## **TCP Frame**

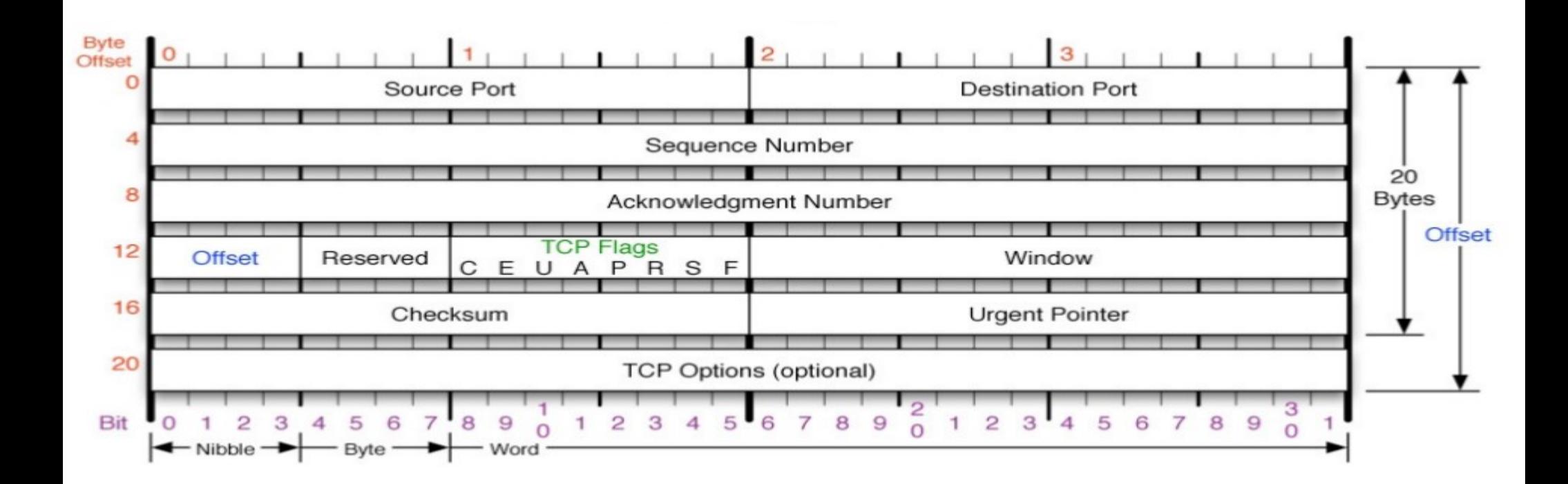